# **Fiche PSI Bilan Final**

# **Titre court du projet : Industrialisation e-Portfolio**

**Titre long du projet : Packaging de diffusion d'un e-Portfolio Karuta et accompagnement de son déploiement national** 

**Nom du porteur et courriel : Eric Duquenoy (eric.duquenoy@univ-littoral.fr)**

# **Établissement : Consortium ESUP-Portail**

# **Résumé**

La démarche de développement d'un portfolio constitue un appui pertinent à la transformation des formations en approche par compétences (APC), en particulier dans le cadre d'une approche programme et en faveur de l'organisation de la FTLV.

Le travail réflexif, que nécessite le bon usage d'un outil numérique e-Portfolio, contribue largement à l'accompagnement des équipes de formation pour élaborer et mettre en œuvre des scénarios pédagogiques adaptés, et à la mise en lisibilité et à la flexibilité que requièrent les formations supérieures aujourd'hui.

Même si une solution universelle au niveau national revêt, de prime abord, un caractère attrayant et simplificateur, il reste nécessaire, pour répondre aux enjeux d'une pédagogie universitaire de qualité, de déployer un ensemble de solutions flexibles, adaptables à tout contexte. Chaque établissement doit pouvoir s'emparer de l'outil e-Portfolio pour l'utiliser en fonction de son propre ENT et en cohérence avec les objectifs et les pratiques librement choisis par ses équipes pédagogiques.

Une première phase d'expérimentations et d'évaluations sur le e-Portfolio Karuta est actuellement en cours de finalisation. De nombreux établissements sont en attente de ces résultats qui pourraient répondre à leurs besoins dans ce domaine.

Le présent projet vise donc à réaliser la phase suivante de packaging et de consolidation informatique de la solution Karuta afin de faciliter la mise en œuvre de l'outil et son intégration optimale dans l'écosystème numérique de l'ESR.

Le développement des e-Portfolio s'inscrit dans une démarche de cohérence avec le Système d'Information de l'établissement pour permettre une articulation forte avec les différents outils numériques déployés dans les Universités et Écoles (authentification et référentiels des usagers, système d'information de gestion des étudiants et des enseignements diffusés par l'AMUE et Cocktail).

Le développement de la solution e-Portfolio sera fait en concertation avec le projet PC-SCOL pour apporter un environnement numérique adapté et compléter les nouveaux outils de gestion des parcours dans le cadre du projet PC-SCOL.

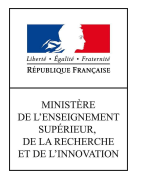

Par ailleurs, à la lumière de ce qu'a produit l'organisation des premiers ateliers de formation/sensibilisation à la solution Karuta, le projet permettra :

• de structurer la démarche d'accompagnement par la production et la mise en place de guides et de procédures,

• et de développer les échanges d'expériences et de compétences pour favoriser la mutualisation au niveau national (déjà initiée via RéNAPS'up, les ESUPdays et APEREO).

# **Bilan du projet**

### **Degré d'atteinte des objectifs**

- 1. Repérer les établissements pilotes utilisant Karuta, identifier des correspondants : une quarantaine d'établissements repérés, rencontres et prises de contacts avec les établissements, cartographie disponible<sup>1</sup>, espace d'échanges sur OAE<sup>2</sup>
- 2. Mise en place d'ateliers : plusieurs ateliers (niveaux 1 et 2) ont eu lieu à plusieurs endroits en France<sup>3</sup>, des supports de formation sont disponibles en ligne<sup>4</sup> (pour un niveau 1)
- 3. Etablir une feuille de route de l'évolution du logiciel et réalisation des développements : feuille de route établie, audit effectué, développement du socle technique, tests de montés en charge, ingénieur en développement contractuel embauché. L'interopérabilité avec les LMS est maintenant aboutie via la norme LTI<sup>5</sup>. Le frontend (v2.4.1) a également évolué en fonction des demandes de la communauté Karuta sur OAE et des besoins du projet.
- 4. Développer les documentations : plusieurs sources de documentation en place $6$
- 5. Concevoir des modèles de e-Portfolio clés en main : plusieurs modèles disponibles<sup>7</sup>, une ingénieure pédagogique contractuelle embauchée, un modèle APC proposé mais pas encore implémenté (nécessite la v3 de Karuta).
- 6. Valoriser les projets réalisés et encourager les rencontres entre porteurs : communication dans des assemblées/colloques/congrès nationaux et internationaux (voir bibliographie), espace d'échanges sur OAE

### **Identification des écarts entre ce qui était prévu et le rendu final du projet**

- Écart dans le calendrier de développement concernant l'embauche de l'ingénieur en développement, qui n'a été effective que le 13 mai 2019, faute de candidats (la rémunération très modeste par rapport au privé, l'offre d'emploi a dû être relancée à deux reprises). L'ingénieur embauché à l'ULCO nous ayant quitté pour une meilleure rémunération avant la fin de contrat en janvier 2020, un nouvel ingénieur, en poste à l'Université Polytechnique Hauts-de-France (UPHF), a été embauché sur la période restante du contrat ce qui a permis de finaliser les développements engagés et de commencer les tests, le tout en collaboration avec Eportfolium<sup>8</sup> (coopérative de solidarité québécoise à l'origine de la création de la solution Karuta)
- Bien que cela n'avait pas été prévu explicitement dans le cahier des charges, nous avons finalement embauché une ingénieure pédagogique, dans le but de travailler sur l'élaboration de modèles pédagogiques de portfolios. Cette embauche tardive a été effective en octobre 2019 et a permis d'avancer sur la conception d'un premier modèle APC
- Le travail avec le projet PC-SCOL a débuté plus tardivement que souhaité dans le projet. Ceci est dû à différents facteurs : l'embauche tardive de l'ingénieur ; les exemples concrets permettant

<sup>1</sup> https://umap.openstreetmap.fr/fr/map/implantation-du-projet-karuta-en-france\_231011

<sup>2</sup> https://oae.esup-portail.org/content/ULCO/SyLElUVz-

<sup>3</sup> https://karuta-france-portfolio.fr/category/formation/

<sup>4</sup> https://karuta.univ-littoral.fr/formations/foad2019/

<sup>5</sup> https://karuta-france-portfolio.fr/connexion-de-karuta-a-un-lms/

<sup>6</sup> https://karuta-france-portfolio.fr/ressources

<sup>7</sup> https://github.com/karutaproject/karuta-templates/tree/master/Use%20Cases

<sup>8</sup> https://www.eportfolium.com

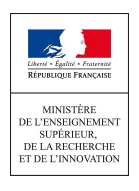

d'exprimer le besoin en matière de lien avec le système d'information qui sont pour une partie en cours de développement dans les établissements; la contrainte temporelle vis-à-vis du calendrier de développement de l'outil Pégase (PC-SCOL).

- Les avancées se font au rythme des échanges avec les établissements (chacun s'appropriant l'APC d'un manière propre selon sa culture, ses formations préexistantes, le budget consacré/obtenu, etc.), du temps disponible des différents partenaires du projet, des demandes d'évolutions logicielles, etc. Par exemple, la conception d'un portfolio pour une licence complète prend au minimum un an, une année supplémentaire sera nécessaire pour le tester avant de pouvoir l'étendre à plusieurs licences : on comprendra qu'il s'agit d'un processus lent qui nécessite de nombreux allers/retours entre les membres du projet d'industrialisation, les concepteurs de portfolios, l'équipe de développement du logiciel Karuta, ainsi que les ingénieurs S.I. et les équipes pédagogiques des établissements.
- La diffusion sur Canal-U des ateliers n'a pour l'heure pas été mise en place. Ceci s'explique par le fait que, jusqu'à présent, les formations ont été effectuées en présentiel dans différents établissements d'accueil (CNAM Paris, Université d'Artois, Paris-Nanterre, Lyon, Grenoble, …) et n'ont pas été filmées. Cela a favorisé les échanges de proximité, les remontées de problèmes, les demandes de nouvelles fonctionnalités ou d'amélioration, et la consolidation du réseau. Un contenu de formation en ligne a également été mis en place (voir la partie consacrée aux livrables). Les présentations aux ESUP-Days sont cependant disponibles en vidéo (voir bibliographie)
- Bien que prévu dans le cahier des charges, il n'a pas été possible de s'appuyer sur les compétences IHM d'un expert pour faire évoluer l'interface, cependant, de nombreuses évolutions, qui sont apparues nécessaires au fil du temps, ont vu le jour (voir la partie consacrée aux fonctionnalités nouvelles). La plupart de ces évolutions ont été recueillies par les membres du projet au travers d'échanges avec les établissements impliqués dans le développement de portfolios qui réclamaient plus d'ergonomie (ceci a conduit par exemple à la mise en place de l'autocomplétion), plus d'autonomie pour les usagers intermédiaires tels que les enseignants ou les tuteurs qui auront à gérer des cohortes (cela a conduit par exemple aux tableaux interactifs, aux possibilités de création de portfolios par ces usagers intermédiaires, ce qui n'était autorisé auparavant qu'à un concepteur ou un administrateur).

### **Votre projet contribue-t-il à un ou plusieurs axes de transformation suivants :**

### **Réussite étudiante** : oui.

Le cadre de l'Approche Par Compétences incite à pratiquer une pédagogie par apprentissage pédocentré et amène une prise de conscience de l'étudiant dans l'appropriation de son parcours. Le portfolio étant avant tout un outil qui deviendra totalement personnel à terme, l'étudiant a la maîtrise complète, dans le cadre du ou des modèle(s) de portfolio(s) proposé(s) dans son cursus, de la tenue et de la saisie des éléments qui vont le, ou les, composer. Cependant, cela pourra se faire progressivement sous la supervision d'un, ou plusieurs tuteur(s) qui pourront conseiller et orienter la construction du portfolio selon le but à atteindre.

### **Flexibilisation des formations** : oui.

Le portfolio permet de rassembler et assembler, suivre et évaluer les acquis d'apprentissages des étudiants en offrant à l'apprenant la possibilité de garder des traces tangibles de son parcours, qu'il soit linéaire ou pas, de ses expériences, de formation, professionnelles et personnelles. Les évolutions de la plate-forme Karuta apportées par notre projet, permettent d'envisager la construction de modèles (ou gabarits) de portfolios, où l'on peut autoriser l'apprenant à créer un "portfolio dans le portfolio", autrement dit à réorganiser ses contenus en fonction d'un objectif : un changement d'orientation, un entretien de recrutement pour un diplôme ou une embauche, préparer une VAE, construire un CV spécifique, etc. La solution Karuta est adaptable à tout scénario pédagogique.

### **Individualisation des parcours** : oui.

Le portfolio, qui est avant tout un outil personnel, permet de rassembler et assembler, suivre et évaluer les acquis d'apprentissages des étudiants. Le projet a permis de faire évoluer Karuta dans le sens d'une plus grande personnalisation des portfolios. On peut aujourd'hui, grâce aux évolutions

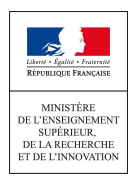

apportées à Karuta dans le cadre du projet, autoriser un apprenant à mettre en valeur ou sélectionner les éléments de son choix, pour construire un CV, préparer un entretien, mais également pour valider un parcours. Au niveau du suivi par un tuteur, un enseignant, un superviseur, il est possible de mettre en place des tableaux de bords spécifiques autorisant à suivre n'importe quel parcours. Depuis la v2.4.1, ces tableaux de bords sont paramétrables par l'usager final pour, par exemple, sélectionner l'élément à tracer.

#### **Développement professionnel des acteurs** : oui.

Le portfolio peut à la fois être un outil d'évaluation mais également de présentation et de valorisation des compétences auprès des recruteurs. L'outil Karuta que nous avons fait évoluer grâce à notre projet permet de créer les 4 types d'e-Porfolios communément admis (apprentissage, évaluation/certification, présentation, développement personnel). Dans tous les cas, ces modèles de portfolios ciblent un usager qui est un apprenant (étudiant, apprenti, adulte en reprise d'étude, ...)

.<br>Mais l'exemple du travail effectué pour l'Université de Nice<sup>9</sup> l'a montré : il est également possible d'utiliser l'outil Karuta pour des usages différents de ceux cités précédemment, comme par exemple, le travail collectif des membres d'une équipe pédagogique sur la mise en place d'une formation. Outre l'intérêt que ce projet présente en tant que tel, il a également la vertu de montrer aux équipes des possibilité innombrables d'usages de Karuta, sa grande force étant sa flexibilité, son adaptabilité et sa compatibilité avec tout système.

### **Accompagnement au changement** : oui.

Le portfolio est un outil qui s'inscrit parfaitement bien dans une démarche d'approche par compétences qui permettrait de modifier en profondeur la manière d'évaluer mais également d'enseigner. En effet, l'un des changements qu'apporte l'APC est que l'évaluation ne s'effectue plus au niveau d'un module de cours, d'un enseignement particulier mais au niveau d'une compétence, ou d'une composante de cette compétence, qui permet de combiner différents enseignements. L'un des rôles du portfolio va donc être de rendre concrets et lisibles les acquis de l'apprenant et c'est grâce à l'aide de ce portfolio que l'enseignant pourra évaluer plus facilement l'apport de ses enseignements à la construction de la compétence. Cet aspect particulier souligne l'importance de l'implication du corps enseignant dans la conception du modèle de portfolio.

Un rapprochement avec l'AMUE a été initié, concrétisé par un premier webinaire<sup>10</sup> présentant un modèle de conception de référentiels. Ce modèle va permettre aux équipes pédagogiques de concrétiser les maquettes de formation, de se poser les bonnes questions, de ne rien oublier dans la démarche.

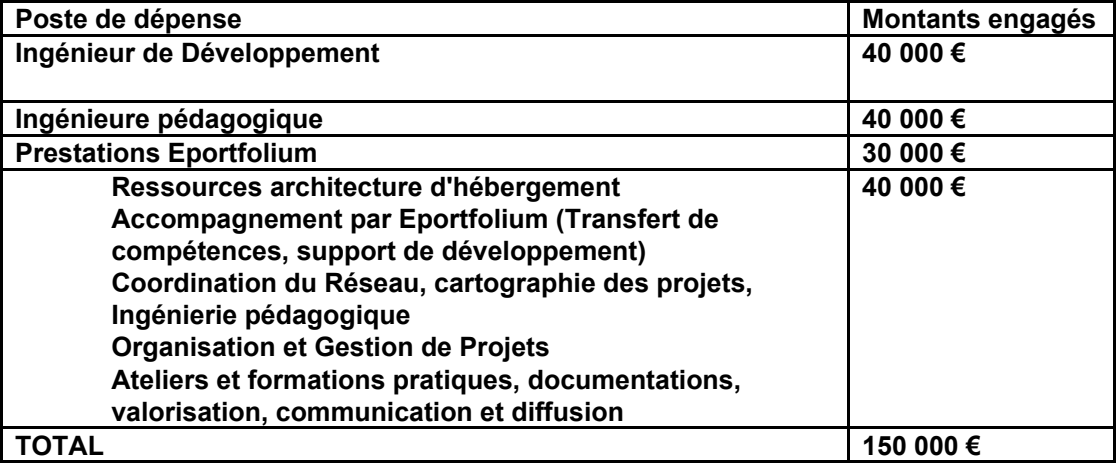

### **Bilan financier**

<sup>9</sup> https://karuta-france-portfolio.fr/webinaire-outil-de-conception-collaborative-de-gestion-des-referentiels-avec-karuta/

<sup>10</sup> https://karuta-france-portfolio.fr/webinaire-outil-de-conception-collaborative-de-gestion-des-referentiels-avec-karuta/

### **Points de vigilance**.

- Un des points les plus importants de ce projet était l'action 5 (conception de e-Portfolios clef-en-main). Cependant, cette partie a pris du retard pour plusieurs raisons :
	- difficulté à exprimer des cas concrets, la plupart des établissements (qui ont participé aux réunions organisées à la DGESIP-MIPNES) n'en étant qu'au début de la transformation de leurs filières en approche par compétence, cette description du cas concret nécessite un certain recul,
	- écueil pour concevoir un modèle unique qui puisse satisfaire toutes les filières,
	- et, ce qui sera crucial notamment dans le lien avec le système de scolarité, la réflexion reste à conduire pour imaginer comment valider un diplôme, ou une année de diplôme en APC.
	- Cependant, en se basant sur les expériences existantes, notre ingénieure pédagogique a renforcé la réflexion en établissant de nouveaux contacts avec des équipes pédagogiques effectives en APC et a proposé un premier modèle (voir la section des livrables)
- Concernant le développement logiciel, la difficulté principale a été de trouver un développeur backend contractuel. L'idéal serait un développeur en poste qui aurait la capacité de travailler, à hauteur d'un certain pourcentage de son temps, sur le projet : cela permettrait d'acquérir et pérenniser un savoir-faire.

### **Présentations des livrables réalisés**

La refonte du backend a démarré en mai 2019 et se poursuit actuellement. Le code est déposé sur <https://github.com/karutaproject/karuta-backend> et est en cours de test en collaboration étroite avec Eporfolium.

Les tests en cours permettront de livrer une version 3.0 prévue à la fin de l'été 2020.

# **Développement de Karuta**

Les développements réalisés dans le cadre de ce projet, et la contribution de la communauté française a permis d'améliorer le socle technique Karuta à la fois d'un point de vue sécurité, montée en charge et pérennité de l'application.

Ce nouveau socle Karuta 3.0 est alors la base solide d'un outil puissant de construction de portfolios et de déploiement de l'APC dans nos établissements.

### ➢ **Mise à niveau de l'architecture du code**

La version 2.4 de Karuta étant très monolithique et basée sur des technologies relativement basiques, il a été nécessaire dans un premier temps de moderniser l'architecture et la conception du code.

Ceci a nécessité l'utilisation d'outils permettant de factoriser certains pans de l'application pour gagner en facilité et en rapidité de développement. Ces outils sont également largement utilisés ce qui facilite la recherche de documentation : c'est également un bon indicateur de la stabilité des outils.

# ➢ **Amélioration des fonctionnalités**

Dans le cadre du projet, de nombreuses fonctionnalités sont apparues ou ont été améliorées dès la v2.4 :

- autocomplétion de la saisie dans les formulaires pour le concepteur,
- amélioration du moteur de recherche de portfolios,
- ouverture automatique d'un portfolio pour les usagers qui n'en possèdent qu'un seul,
- création automatique d'un portfolio à la première connexion d'un nouvel usager,
- déplacements d'éléments à l'intérieur d'un portfolio,

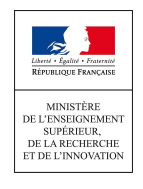

- il existe maintenant deux méthodes, l'une à l'aide d'un formulaire, l'autre directement à l'intérieur d'un portfolio, autorisant l'instanciation de portfolios par un usager sans passer par l'administrateur (par exemple un enseignant qui crée des portfolios pour ses étudiants),
- amélioration de la présentation graphique des rapports (pour un export au format PDF par exemple),
- nouvelles fonctionnalités de menus : il est maintenant possible d'ajouter en une fois plusieurs compétences, de faire apparaître une même compétence à plusieurs endroits différents du portfolio (avec possibilité d'édition quelque soit l'endroit),
- nouvelle fonctionnalité permettant de faciliter le choix de référentiels (de compétences par exemple),
- tableaux de bords interactifs (pour les évaluateurs notamment),
- notion de variables dans les rapports. Cette amélioration apporte une simplification accrue dans la conception des rapports (utilisés pour synthétiser l'information dans un portfolio, par exemple créer un CV, mais également pour créer des tableaux de bords interactifs pour l'équipe pédagogique) mais également dans la variabilité du rendu graphique,
- notion de boucle et de test dans les rapports : cela permet d'améliorer la puissance de traitement dans les rapports, d'effectuer des opérations de calcul (par exemple, combien de compétences évaluées, combien d'étudiants répondant à un critère particulier, etc.),
- notion de groupes d'usagers et de groupes de portfolios pour faciliter les partages,
- interfaçage avec le LMS (Moodle, Sakai, Chamilo, ...) par protocole LTI. Les réglages permettent de choisir si l'identifiant coté Karuta est celui du LMS ou l'email (rendu nécessaire lorsque plusieurs LMS se partagent une seule plate-forme de portfolios)

La v3 apporte une refonte complète de l'interface administrateur et usager :

- Pour l'administrateur :
	- gestion des portfolios par dossiers/sous-dossiers,
	- notion de variables permettant le paramétrage des portfolios,
	- gestion des dossiers, des groupes de portfolios et des groupes d'usagers par par 'drag & drop',
	- amélioration de la prise en compte du multilinguisme,
	- possibilité d'enrichissement par ajout de modules externes (fiches ROME),
	- possibilité d'ajouts de fichiers CSS sans intervention des systèmes informatiques,
- Pour le designer et visible par l'usager :
	- nouveaux éléments d'affichage : url2portfolio,
	- choix de menu horizontal ou vertical,
	- nombreux modes d'affichage des éléments de portfolios : en colonnes, sous forme de carte, format simplifié ou encore format large.
- Pour informaticiens :
	- l'affichage des éléments de portfolios est déclaratif. Il est donc possible de définir de nouveaux modes d'affichage sans programmation complexe.
	- paramétrage technique et interface (couleur, logo, etc. ) de l'application directement par l'administrateur sans intervention des systèmes informatiques

### ➢ **Amélioration de la sécurité**

L'utilisation d'une architecture plus modulable et d'outils largement répandus a également permis l'amélioration des aspects de sécurité de l'application. La version précédente souffrait de lacunes au niveau du stockage des mots de passe, des vérifications d'authentification ou des vérifications de droits.

### ➢ **Mise en place de tests**

Afin d'assurer la pérennité du projet et éviter l'introduction de bugs sur des fonctionnalités existantes, les différents pans de la nouvelle architecture ont pu être testés. L'ajout de nouvelles fonctionnalités peut être réalisée avec plus de sûreté et la réintroduction d'anciens bugs peut être évitée.

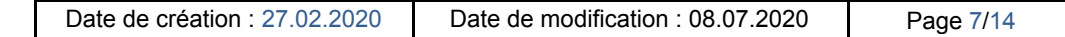

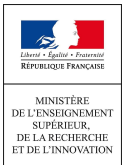

Un aspect essentiel de toute application étant la sécurité, les tests permettent de s'assurer que les règles de sécurité sont effectives à chaque modification apportée au code.

# ➢ **Résilience**

L'utilisation des nouveaux outils, évoquée précédemment, a également permis d'augmenter la résilience de l'application en cas d'erreur ou d'absence de droits pour réaliser une action. La version précédente pouvait parfois laisser le système dans un état incohérent.

### ➢ **Pérennité du projet**

Afin de faciliter l'utilisation pérenne de l'outil Karuta, les contributions et le développement par d'autres personnes, plusieurs points ont été améliorés.

Les points précédemment évoqués contribuent tous à la pérennité du projet ; l'ajout de tests a notamment permis de générer une documentation automatiquement pour que les utilisateurs puissent consulter les résultats renvoyés par l'application lors de son appel.

Un système d'intégration continue, permettant de lancer les tests automatiquement à chaque modification du code, a également été mis en place.

### ➢ **Montée en charge**

Dans la lignée de la modernisation de la structure du code et l'utilisation d'outils plus adaptés, les performances de l'application ont été améliorées, tant au niveau de la consommation mémoire que de la rapidité.

Ceci signifie que les temps de réponse de l'application ont été réduits, qu'un plus grand nombre d'utilisateurs peuvent utiliser l'application simultanément, le tout en utilisant moins de ressources.

Les mesures réalisées ont montré une augmentation des performances d'en moyenne 50% avec certaines fonctionnalités majeures pouvant aller jusqu'à 80% plus rapidement que ce qui existait sur la version 2.

De plus, les mesures ont révélé un écart-type moins important pour les mesures réalisées sur la version 3, ce qui signifie que les temps de réponses sont plus stables et prédictibles sur la version 3 que sur la précédente.

### ➢ **Perspectives d'évolutions**

Certains changements majeurs peuvent être envisagés afin d'apporter davantage d'améliorations au niveau des performances et de la conformation à certains standards largement répandus.

Par exemple, à l'heure actuelle l'application n'est pas conforme au standard REST. Ce dernier est pourtant omniprésent et apporte de nombreux avantages, notamment au niveau des performances et de l'interopérabilité.

De plus, certains problèmes ont été constatés au niveau de l'espace occupé par les données enregistrées par l'application. Le format des données et leur verbosité peut poser des problèmes pour les établissements ayant un grand nombre d'utilisateurs ; certaines limites des outils de stockage de données utilisés pourraient être atteintes dans le temps. Il paraît nécessaire d'explorer une autre conception des structures de données voir d'autres outils de stockage pour pallier ces problèmes.

# **Projets de portfolios**

La conception de modèles de e-portfolio est l'un des éléments forts facilitant la compréhension de ce que peut-être un e-portfolio et une première appropriation par des équipes pédagogiques de formation ou d'un établissement.

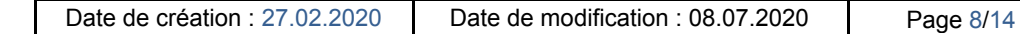

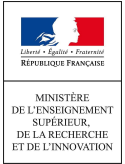

Le modèle Karuta FTLV réalisé en 2017-2018 par Olivier Gerbé et Eric Giraudin a été repris et transformé par plusieurs établissements comme Paris Nanterre, Nice ou encore l'École d'Ingénieurs EPF Sceaux et Montpellier, Poitiers, La Rochelle…

L'objectif avec l'évolution du projet industrialisation était de concevoir de nouveaux modèles, en partant des besoins de la communauté d'enseignement supérieur en France, utilisant déjà Karuta ou souhaitant l'utiliser.

### ➢ **Un modèle simplifié « Mon 1er ePortfolio pour démarrer »**

Très simple et orienté APC (Approche Par Compétences) il a été construit pour une utilisation principalement en formation afin de débuter dans Karuta et a été utilisé pour des ateliers entre 2019 et 2020 sur Lyon, Grenoble et Paris (Nanterre). Les utilisateurs ont pu construire ce modèle et continuer à l'utiliser après la formation $11$ .

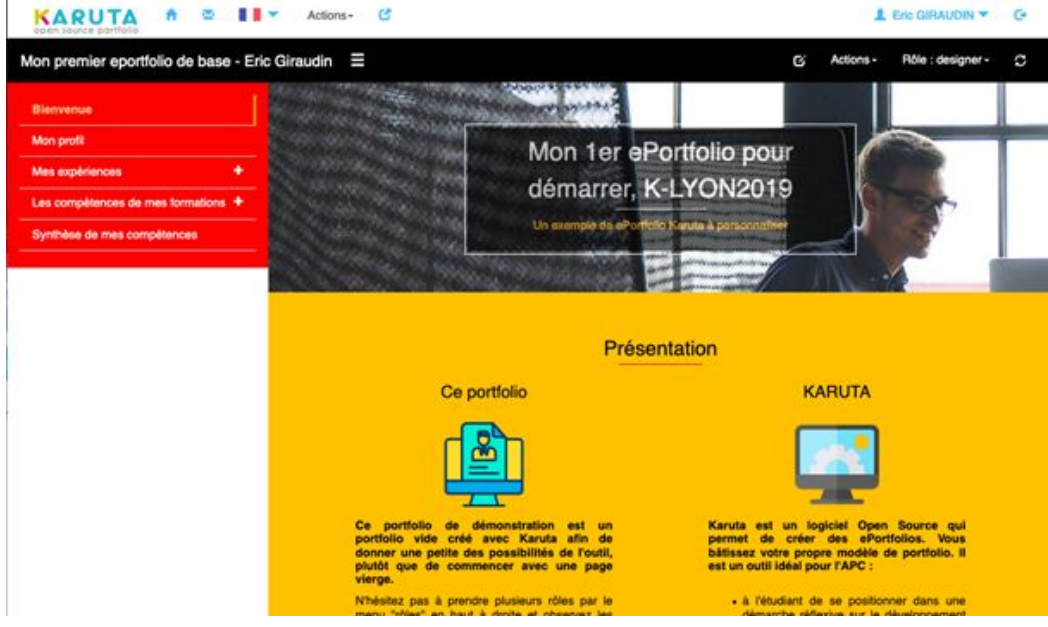

*Page d'accueil du modèle Mon 1er ePortfolio pour démarrer*

# ➢ **Conception d'un modèle « KAPC »**

En s'appuyant sur la puissance du nouveau Front-End de Karuta (interface utilisateur) Version 3, l'objectif était de construire un modèle qui facilitera vraiment le déploiement de l'APC et notamment pour la démonstration, le suivi et l'évaluation des compétences, très générique et facile à prendre en main par tout établissement. Ce modèle doit permettre également, dans un même e-portfolio de développer les volets de construction de parcours de l'étudiant, de construction de projet personnel et professionnel, de valorisation et de présentation des compétences.

Un premier livrable de cahier des charges a été travaillé par Cécile Kaya (IGE pédagogique recrutée en 2019 pour le projet industrialisation) et par Eric Giraudin et consultable à l'adresse suivante [:](https://frama.link/kapcCDC1) <https://frama.link/kapcCDC1>

Cette ébauche de livrable devait servir de base à un travail collaboratif avec d'autres universités fortement impliquées dans la communauté Karuta dont Nice (UCA) et Paris Nanterre. Cette collaboration, ainsi que le développement du Front-End V3 sur lequel devait s'appuyer ce modèle n'ont pas pu démarrer dans les délais souhaités en raison de la crise sanitaire et également de problèmes de santé du pilote principal de cette partie du projet industrialisation.

<sup>11</sup> Support de formation :

https://docs.google.com/presentation/d/1Ozd2CI1I0DMZu0l2RrwCjIAl0Vnii0dsfWYo05KvXlg/edit?usp=sharing

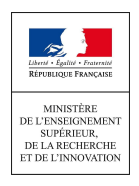

Cependant, le travail de conception a redémarré en juin 2020 et un zoning partiel de ce modèle a été réalisé mettant en avant trois grandes rubriques et présentant également les attentes concernant la nouvelle interface de Karuta V3.

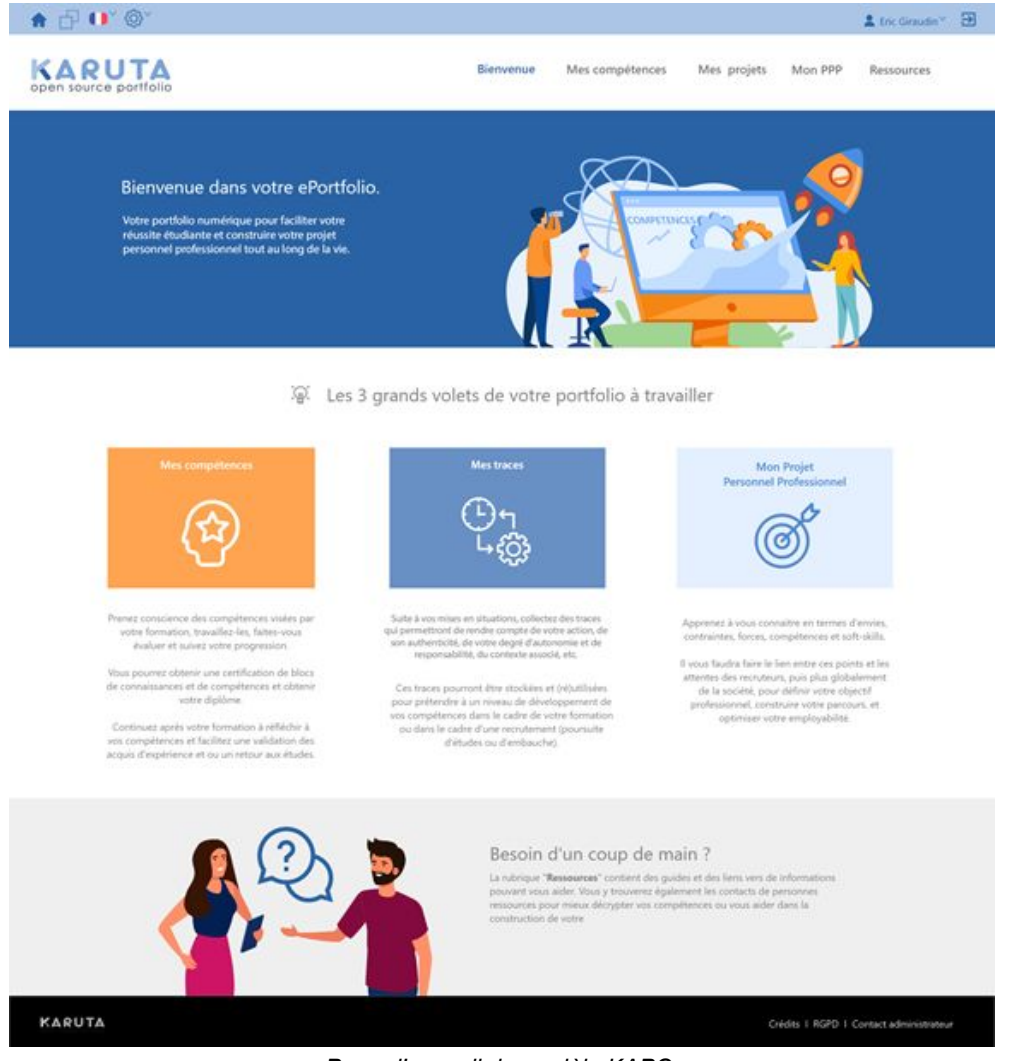

*Page d'accueil du modèle KAPC*

Suite à une collaboration avec les université de Nice et Paris Nanterre, les 3 grandes rubriques ont été discutées afin de répondre aux principaux besoins en APC mais aussi en PPP / orientation et développement de parcours étudiant.

### **Mes compétences :**

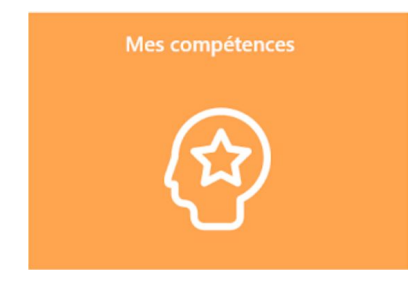

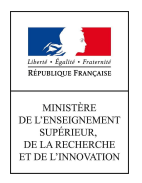

- **Importer dans son portfolio les compétences visées par sa (ses) formation(s)** afin de pouvoir le garder tout au long de la vie
	- Choix envisagé : choisir un niveau de formation, une formation, puis un référentiel et importer une ou plusieurs compétences
	- Il faudrait également pouvoir importer les composantes essentielles et les apprentissages critiques, au moins pour que l'étudiant, dans sa réflexivité, avec un regard global sur le développement de sa compétence puisse prendre en compte ces éléments, les relier et les combiner
	- Ce modèle doit pouvoir s'appuyer également sur le constructeur de référentiel de compétence développer en collaboration avec l'université Nice Côte d'Azur (projet LUCA)
- **Aider l'étudiant à comprendre les attentes** en termes de compétences et d'apprentissages à développer
	- Intégrer une description attractive du référentiel de compétences de formation avec des explications
- **L'étudiant doit pouvoir démontrer ses compétences en faisant le lien avec ses actions, en s'appuyant sur des traces** et en faisant preuve de réflexivité
	- Sélectionner une ou plusieurs traces collectées dans la rubrique "Mes traces"
- **Pouvoir afficher un tableau de bord personnel propre à sa formation** pour suivre le développement de ses compétences
- **Etre guidé pour s'autoréguler, s'autoévaluer, demander des avis et évaluations plusieurs fois**, afficher uniquement la dernière évaluation dans un tableau de bord condensé en page d'accueil
- **Pour les enseignants afficher un tableau de bord de cohortes sur une formation donnée**
- **Pouvoir exporter à minima en html ses compétences et les informations associées**

### **Mes traces :**

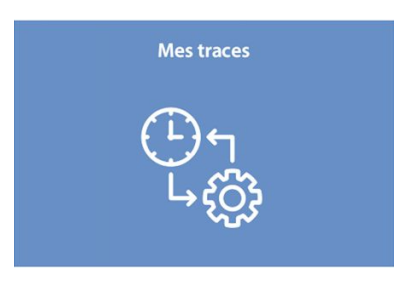

- Cette rubrique est celle qui s'appuie le plus sur l'évolution de Karuta dans sa version V3 car elle nécessite que **l'étudiant puisse collecter des traces** dans une rubrique dédiée. Contrairement à la V2 de Karuta, l'étudiant n'importera pas une trace dans son portfolio mais en fera un appel (grâce à une nouvelle ressource crée pour la V3). Il pourra ainsi la modifier une seule fois, depuis un seul endroit, pour qu'elle se mette à jour dans les autres parties de son eportfolio qui y font référence (ex depuis la rubrique *Compétences* ou la rubrique *Mon projet personnel* …)
- Ces **traces seront issues de chaque mise en situation** authentique (stage, alternance, job, mission, engagement associatif, etc.) ou reconstituée (étude de cas complexe, apprentissage par le projet, par le problème, serious game, challenge étudiant, et autres pédagogies actives)

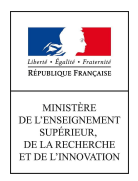

### **Mon projet personnel professionnel :**

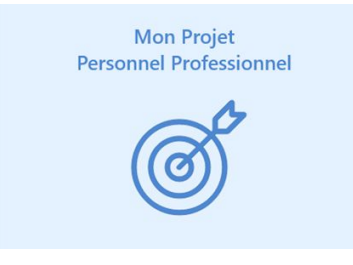

- Cette rubrique doit nécessiter encore beaucoup d'échanges car elle doit pouvoir aussi bien s'adresser à des étudiants qui seront très autonomes sur le ePortfolio qu'à des étudiants qui bénéficieront d'un accompagnement
- Les grands volets de cette rubrique :
	- La connaissance de soi, de ses points forts, de ses points à améliorer, de ses contraintes, etc.
	- La formulation de ses intérêts
	- La formalisation de son parcours (expériences et formations avec possibilité de rattacher des traces)
	- La définition d'un objectif futur de choix de parcours et ou d'insertion professionnelle
	- La construction du projet pour atteindre l'objectif futurs (défis, rencontres, etc.)
	- La valorisation de son profil, de son parcours et de ses compétences (avec la possibilité de pouvoir construire plusieurs CV ciblés en fonction d'un jury de recrutement pour une formation, un stage, une alternance, un poste visé, etc.)

Il reste sur ce modèle KAPC un travail collaboratif important pour étudier la faisabilité, réaliser un cahier des charges précis et concevoir le modèle.

A noter qu'un modèle « PANDEMIC PORTFOLIO » a été développé par la coopérative eportfolium et va être distribué sur github quand la V3 sera finalisée. Ce modèle a déjà utilisé plusieurs éléments décrits et designés pour KAPC donc la rubrique MES TRACES (MY EVIDENCE). Il peut être testé en ligne : <http://karutaproject.org/check-the-new-karuta-3-0-pandemic-eportfolio/>

# **Accès aux livrables, conditions d'usage, conseils d'utilisation**

Les livrables sont diffusés librement selon la licence ECL (Educational Community License) en version 2.0, dont les termes peuvent être consultés à cette adresse : [https://opensource.org/licenses/ECL-2.0.](https://opensource.org/licenses/ECL-2.0) Karuta se base également sur d'autres projets, eux aussi open-source, distribués sous divers licences, notamment Apache et MIT.

# ➢ **Accès au code source du projet Karuta**

- Accès général : <https://github.com/karutaproject>
- Accès backend : <https://github.com/karutaproject/karuta-backend>
- Accès frontend : <https://github.com/karutaproject/karuta-frontend>
- ➢ **Accès aux projets de portfolios** ● Outil d'aide à la conception de référentiel (version de test) : [https://github.com/karutaproject/karuta-templates/blob/master/Use%20Cases/unice-luca.zip.](https://github.com/karutaproject/karuta-templates/blob/master/Use%20Cases/unice-luca.zip) Une démonstration de cet outil est disponible sur le site de karuta-france-portfolio<sup>12</sup>
- Nouvelle version du portfolio FTLV (qui intégre plusieurs modèles de référentiels de compétences) :
- <https://github.com/karutaproject/karuta-templates/blob/master/Use%20Cases/ftlv.zip>
- Projet de modèle de portfolio APC : <https://sakai.univ-littoral.fr/x/yEq8iX>

<sup>12</sup> https://karuta-france-portfolio.fr/webinaire-outil-de-conception-collaborative-de-gestion-des-referentiels-avec-karuta/

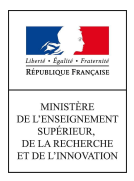

### ➢ **Informations générales**

<https://karuta-france-portfolio.fr/> : dans le cadre du projet, nous avons transféré l'hébergement du site, ainsi que sa maintenance, à l'Université du Littoral - Côte d'Opale. Le principal rédacteur est M.Eric GIRAUDIN (eric.giraudin@univ-smb.fr), secondé par M.Eric DUQUENOY (eric.duquenoy@univ-littoral.fr)

# ➢ **Documentations**

- Installation : <https://github.com/karutaproject/karuta-backend/tree/master/README.md>
- Documentation type "manuel de référence" : [https://karutaproject.github.io/karuta-frontend-documentation-V3/documentation\\_fr/](https://karutaproject.github.io/karuta-frontend-documentation-V3/documentation_fr/)
- Tutoriels, trucs & astuces : [https://karuta.univ-littoral.fr/doc/co/DocumentationKarutaComplete\\_Web.html](https://karuta.univ-littoral.fr/doc/co/DocumentationKarutaComplete_Web.html)
- Documentation concepteur : [https://docs.google.com/document/d/1RCm0OEddh1HgrTAZ8TMGmwjLZsKX2dMOHtfYPs0T0ck](https://docs.google.com/document/d/1RCm0OEddh1HgrTAZ8TMGmwjLZsKX2dMOHtfYPs0T0ck/) [/](https://docs.google.com/document/d/1RCm0OEddh1HgrTAZ8TMGmwjLZsKX2dMOHtfYPs0T0ck/)

# ➢ **Cartographie des établissements**

● [https://umap.openstreetmap.fr/fr/map/implantation-du-projet-karuta-en-france\\_231011](https://umap.openstreetmap.fr/fr/map/implantation-du-projet-karuta-en-france_231011)

# ➢ **Formations**

- <https://karuta.univ-littoral.fr/formations/foad2019/>
- Expérimentation d'une formation en ligne sur <https://sakai.univ-littoral.fr/> (compte : kformation, mot de passe : kformation)
- Page d'annonce des formations en France : <https://karuta-france-portfolio.fr/category/formation/>

### ➢ **Rapports et documents**

- rapport d'analyse et proposition d'evolution du backend : <https://sakai.univ-littoral.fr/x/TvRwnp>
- rapport final du premier développeur : <https://sakai.univ-littoral.fr/x/0ImC6l>

# **Communication en cours sur le projet (supports, évènements, articles, etc.)**

- Conférences ESUP Days (France) : (KAYA et al., 2020), (Duquenoy & Lengagne, 2019), (Griffoulières et al., 2019), (Bonnefoy et al., 2018), (Raynauld & Duquenoy, 2018)
- Conférences Apereo (USA/Canada) : (Raynauld & Duquenoy, 2020), (Mayeur et al., 2019), (Dooremont et al., 2018), (Giraudin & Smith, 2018)
- Autres (présentations à des établissements) : (Duquenoy et al., 2019), (Duquenoy, 2019b),(Giraudin, 2019),(Duquenoy, 2019a), (Duquenoy, 2018), (Giraudin, 2018)

# **Reproductibilité, transférabilité de cette action :**

- **Cible potentielle :** concerne toutes les filières en APC. Cependant, Karuta est un outil flexible qui n'est pas limité à l'approche par compétences. Il permet en effet d'aborder d'autres problématiques : le suivi de stages et suivi d'alternants sont deux domaines dans lesquels les possibilités de partage de portfolio (entre le stagiaire et son tuteur d'entreprise par exemple) ou de tableau de bord (qui vont faciliter la supervision d'un cohorte en vérifiant que les visites ont été effectuées, que les rapports ont été rendus et/ou validés, etc.) sont très utiles. Il est également possible de développer toute application relevant d'un portfolio guidé comme la conception d'un cahier de travaux pratiques, le suivi de coaching (pour aider les lycéens futurs apprentis à trouver leur alternance), ou même l'évaluation d'exposés<sup>13</sup>
- **Envergure de déploiement :** établissements, regroupement d'établissements ESR. Une particularité technique de Karuta, le protocole LTI, permet d'envisager la connexion d'une seule plate-forme Karuta à plusieurs LMS. Ainsi, dans le cadre de projets ou d'actions regroupant plusieurs établissements ayant chacun leur propre LMS mais proposant des parcours de formation communs (c'est le cas par exemple du NCU LCeR regroupant 3 établissements), il est possible de mettre en place une seule plate-forme d'eportfolios.

<sup>13</sup> <https://urlpetite.fr/133> p20-27

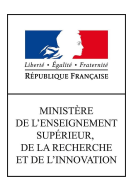

- **Estimation des moyens nécessaires à la mise en œuvre d'une transférabilité, d'un déploiement :** Les coûts dépendent de l'envergure du déploiement (nombre d'usagers). Ils doivent inclure la partie matérielle (serveurs), la conception de portfolios ou adaptation de modèles existants et les tests (ingénieurs pédago-TICE), le déploiement de l'outil (ingénieurs déploiement informatique). il faut également prendre en compte les mises à jours de la plate-forme Karuta et du ou des projets de portfolios.

### **Bilan réflexif :**

# **Quel est l'impact du projet sur l'équipe projet (notamment en matière d'évolution professionnelle, d'acquisition de compétences, de méthodologies, de réorganisation du travail etc.), quel est le degré de satisfaction de l'équipe ?**

Le projet étant supporté par ESUP-portail et la DGESIP - MiPNES, il a bénéficié de l'expérience des établissements de travailler ensemble dans le cadre de projets techno-pédagogiques à l'échelle nationale. Cela nous a permis, et nous en remercions ESUP-Portail, de rendre compte de nos avancées à chaque session des ESUP Days depuis le démarrage du projet et d'en faire connaître l'existence. C'est ainsi que des collaborations avec le CNAM, Paris-Nanterre, les Universités de Nice, La Rochelle, etc. sont nées.

L'une des questions récurrentes, de la part des établissements faisant le choix de Karuta, portait sur la pérennité de cet outil, qui, rappelons-le, a été développé au départ pour le principal usage de HEC Montréal et par des enseignants de cette école, aujourd'hui à la retraite, et repris ensuite par la coopérative de solidarité ePortfolium. Le fait de savoir que le projet était fortement soutenu par le ministère via la DGESIP - MiPNES et que deux de ses conseillers, bien connus dans la communauté ESR et représentant les deux versants du projet, technique et pédagogique, étaient membres du comité de pilotage, a eu un effet sécurisant pour les établissements.

# **Quel est l'impact du projet sur le/les publics visés, sur le fonctionnement de l'établissement, sur le porteur du projet ?**

La conception et la mise en place d'une démarche eportfolio est nécessairement un travail d'équipe : il ne saurait en être autrement puisque le portfolio synthétise les compétences acquises au travers du parcours, parfois chaotique, de l'apprenant et qu'un enseignant évaluateur doit donc être capable de considérer sa, ou ses matières, non plus comme un tout mais une partie d'un tout qu'est une compétence ou un ensemble de compétences. En tant qu'enseignant/chercheur, le porteur de projet s'est donc enrichi de cette vision, de cette approche, qu'il espère transmettre dans son propre établissement (lauréat d'un NCU de la deuxième vague).

# **Bibliographie des publications dans le cadre du projet**

Bonnefoy, A., Curtelin, J.-J., Gerbé, O., & Koscielniak, T. (2018, février 6). *Karuta 2018, nouvelle version, nouveaux témoignages, en route vers de nouvelles innovations !* ESUP-Days n°25 & Apereo Paris 2018, Paris, FRANCE. https://www.esup-portail.org/wiki/pages/viewpage.action?pageId=611713095

Dooremont, F., Duquenoy, E., Giraudin, E., Guerin, M., & Mayeur, A. (2018, juin 5). *ESUP-Portail : The French « community of communities » dedicated to open source software for Higher Ed*. Open Apereo 2018, Montréal, Québec, Canada. https://www.apereo.org/conferences/open-apereo-2018

Duquenoy, E. (2018, novembre 16). *Outiller les Approches Par Compétences avec un ePortolio* 

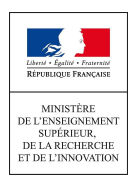

*Karuta*. Colloque Compétences Doctorales, Poitiers, FRANCE. http://www.u-ldevinci.fr/fr/dcolloque-competences-doctorales

- Duquenoy, E. (2019a, mars 29). *Prototypage et Production d'ePortfolios avec Karuta*. Assemblée des chefs de département Réseaux et Télécoms, Roanne, FRANCE. https://docs.google.com/presentation/d/1qlZsuiewX-sXwuzB\_WpcpEPgOdoMXEWwuuDM6lz YlkE
- Duquenoy, E. (2019b, juin 14). *Au cas parKa : Projets à base d'eportfolios Karuta*. Journée de partage d'expériences, Calais, FRANCE.
- Duquenoy, E., Giraudin, E., Raynauld, J., Gerbe, O., & Arnault, P. (2019, octobre 16). Industrialisation ePortfolio. *ePIC: Building Open Recognition Ecosystems*. ePIC 2019, Villeneuve d'Ascq, FRANCE.
- Duquenoy, E., & Lengagne, M. (2019, septembre 18). *Projet d'industrialisation des eportfolios avec Karuta : Point d'étape*. ESUP-Days n°28, Université Paris Descartes Siège de l'Université 12, rue de l'Ecole de Médecine, PARIS. https://www.esup-portail.org/wiki/pages/viewpage.action?pageId=689307668&preview=/68930 7668/774078471/ED28-06--karuta.pdf#ESUP-Daysn%C2%B028-13:45%E2%80%93Projetd'in dustrialisationdeseportfoliosavecKaruta:pointd'%C3%A9tape
- Giraudin, E. (2018, octobre 16). *Karuta Open Source Portfolio, un outil pour faciliter la mise en œuvre de son APC*. Service FOCAL, Université Lyon, Lyon, FRANCE.
- Giraudin, E. (2019, avril 29). *Karuta, un constructeur de ePortfolio & une communauté Open Source, pour faciliter une opérationnalisation unifiée de votre démarche compétences*.
- Giraudin, E., & Smith, J. (2018, juin). *From an ePortfolio to an Intelligent and Professional Digital Environment*. Apereo 2018, Montréal, Québec, Canada.
- Griffoulières, D., Giraudin, E., & Duquenoy, E. (2019, février 5). *Karuta : Partage de « K », nouveau schéma IUT2-UGA pour la FTLV, et avancées du projet d'industrialisation de ePortfolio en France*. ESUP-Days n°27 & Apereo Paris 2019, Paris, FRANCE. https://www.esup-portail.org/wiki/display/COMM/Les+ESUP-Days
- KAYA, C., Duquenoy, E., Giraudin, E., & DE CIAN, M.-C. (2020, février 4). *Karuta : Avancées du projet d'industrialisation d'eportfolio pour l'Approche Par Compétences, constructeur de référentiels APC/RNCP et modèle de l'université de Nice*. ESUP Days #29 & Apereo Paris 2020, Paris, FRANCE. https://mediasd.parisdescartes.fr/#/collection?id=vVxkqHVuNqOaj
- Mayeur, A., Duquenoy, E., Dooremont, F., & Guerin, M. (2019, juin 4). *ESUP-Portail showcasing a strong and durable support to Apereo... And openess!* Open Apereo 2019, Los Angeles, USA. https://www.apereo.org/conferences/open-apereo-2019
- Raynauld, J., & Duquenoy, E. (2018, octobre 15). *Karuta 3.0 : Projet d'industrialisation d'un ePortfolio open source pour les universités françaises*. ESUP DAYS #26, Paris, France.
- Raynauld, J., & Duquenoy, E. (2020, juin 17). *From Theory to Practice : A Short (Visual) Story of Karuta OSP Supporting the Implementation of a Curricular Transformation in the Universities of France*. Open Apereo 2020, online.